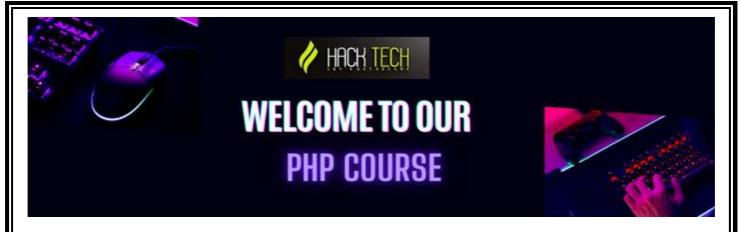

#### 1. Introduction to PHP

- What is PHP?
- History and evolution of PHP
- Installing and setting up a PHP development environment

# 2. Basic Syntax

- PHP tags and code structure
- Variables and data types
- Operators and expressions
- Control structures

### 3. Functions and Classes

- Creating and using functions
- Understanding function arguments and return values
- Object-oriented programming in PHP
- Creating and using classes and objects

## 4. Arrays and Strings

- Creating and manipulating arrays
- Understanding array functions
- Manipulating strings and using string functions

# 5. File Handling and I/O Operations

- Reading and writing files in PHP
- Working with directories
- Understanding file permissions and security considerations\

# 6. Regular Expressions

- What are regular expressions?
- Using regular expressions in PHP
- Common regular expression patterns

#### 7. Databases and SQL

- Introduction to relational databases
- Creating and managing databases and tables
- Querying databases using SQL
- Interacting with databases using PHP

# 8. Forms and User Input

- Handling user input from forms
- Sanitizing and validating user input
- Securing forms against common attacks

#### 9. Cookies and Sessions

- What are cookies and sessions?
- Using cookies and sessions in PHP
- Security considerations for cookies and sessions

# 10. Error Handling and Debugging

- Common types of PHP errors
- Debugging PHP code
- Best practices for error handling

# 11. Security and Authentication

- Common web security vulnerabilities
- Securing PHP code and applications
- Implementing user authentication and authorization

### 12. APIs and Web Services

- Introduction to web services and APIs
- Creating and consuming web services with PHP
- Understanding API authentication and authorization

#### 13. PHP Frameworks

- Introduction to PHP frameworks
- Popular PHP frameworks and their features
- Building web applications with a PHP framework

# 14. Content Management Systems

- What are content management systems (CMS)?
- Introduction to popular PHP-based CMS
- Developing and customizing CMS-powered websites

# 15. Performance Optimization

- Understanding PHP performance issues
- Best practices for optimizing PHP code
- Caching techniques for PHP applications

# 16. E-commerce Applications

- Introduction to e-commerce applications
- Building e-commerce applications with PHP
- Common e-commerce features and considerations

## 17. Third-party Libraries and APIs

- Introduction to popular PHP libraries and APIs
- Integrating third-party libraries and APIs into PHP applications
- Understanding API documentation and usage

### 18. Web Development Best Practices

- Understanding web development best practices
- Code organization and documentation
- Version control and collaboration tools

# 19. Integration with third-party services

- Working with APIs (e.g., Google Maps, Facebook, Twitter)
- Consuming web services with PHP

| 20. | Deployment and hosting                                                                                                    |
|-----|----------------------------------------------------------------------------------------------------|
|     | <ul> <li>Best practices for deploying and hosting PHP applications</li> <li>Setting up a production environment</li> <li>Troubleshooting common deployment issues.</li> </ul> |
|     |                                                                                                    |
|     |                                                                                                    |
|     |                                                                                                    |
|     |                                                                                                    |
|     |                                                                                                    |
|     |                                                                                                    |
|     |                                                                                                    |
|     |                                                                                                    |
|     |                                                                                                    |
|     |                                                                                                    |